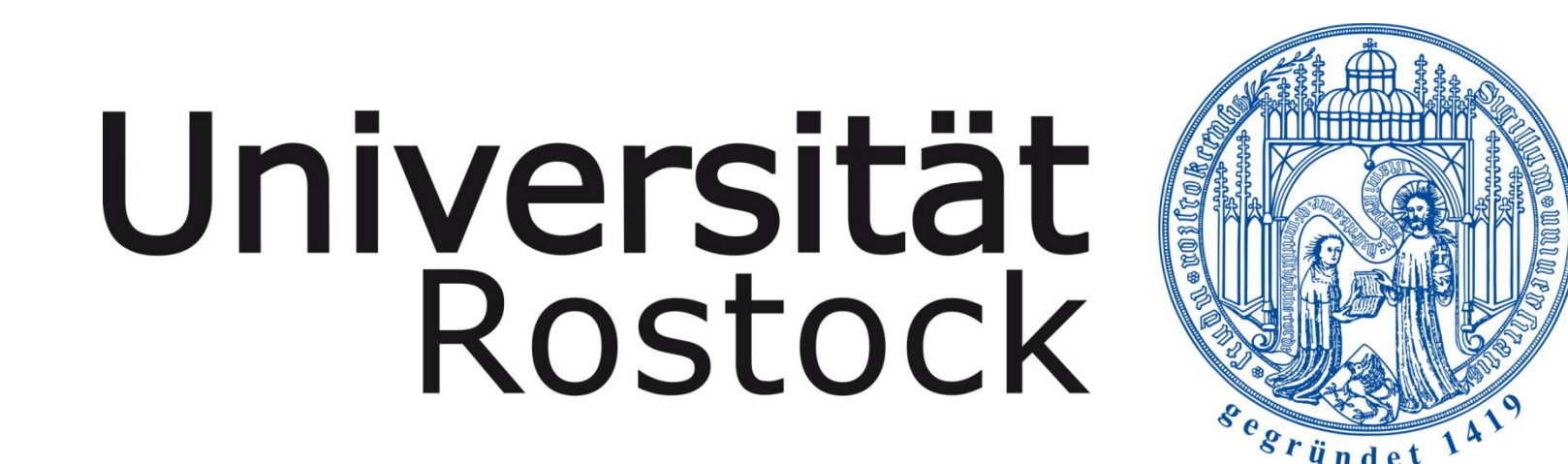

Traditio et Innovatioo

#### **1. Ergebnisse der Bemessung nach DWA-A 117**

**Gutachter: Prof. Dr.-Ing. habil. Jens Tränckner Professur für Wasserwirtschaft**

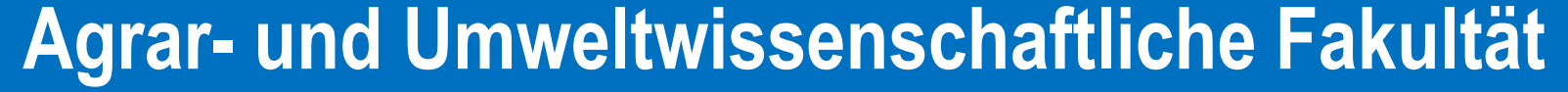

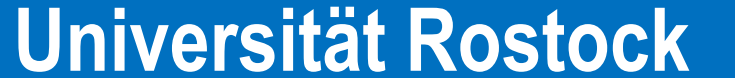

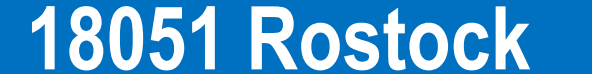

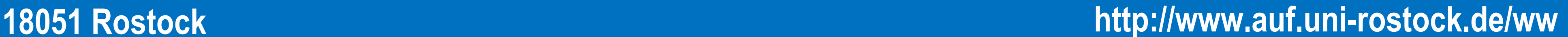

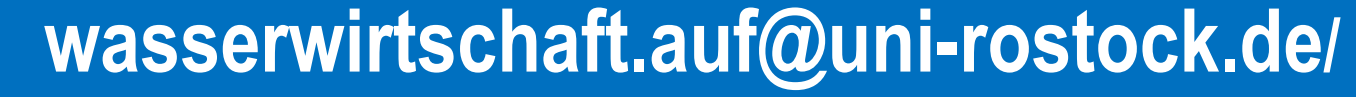

### Bachelorarbeit Antonia Potreck März 2023

### Ergebnisse

Durch sich verändernde Umweltbedingungen oder Veränderungen innerhalb eines Entwässerungssystems ist in manchen Fällen die Prüfung der Funktionsweise bestehender Anlagen zur Siedlungsentwässerung notwendig. Im Rahmen dieser Arbeit soll die vom Zweckverband KÜHLUNG (ZVK) als Regenrückhaltebecken geführte Anlage hinsichtlich der hydraulischen Kapazität und der Notwendigkeit zur stofflichen Aufbereitung geprüft werden. Unter Beachtung einer Anfrage zur Möglichkeit der dauerhaften Einleitung in ein anliegendes Feuchtbiotop soll eine Variantenuntersuchung erfolgen.

# GIS- und modellgestützte Bewertung der Funktionsfähigkeit eines Regenrückhaltebeckens

## Methodik

Mithilfe der Arbeitsblätter DWA-A 117 und DWA-A 102-2 wurden zunächst erforderliche Speichervolumina für verschiedene Varianten des Beckenablaufs und die erforderliche Aufbereitungskapazität hinsichtlich abfiltrierbarer Stoffe mit einer Korngröße kleiner als 63 µm berechnet.

Mit der Open-Source Software SWMM wurden hydrologisch-hydraulische Modellierungen für verschiedene Varianten (siehe Tabelle 1) durchgeführt. **Tabelle 1 Übersicht über die Bezeichnungen der verschiedenen Modelle**

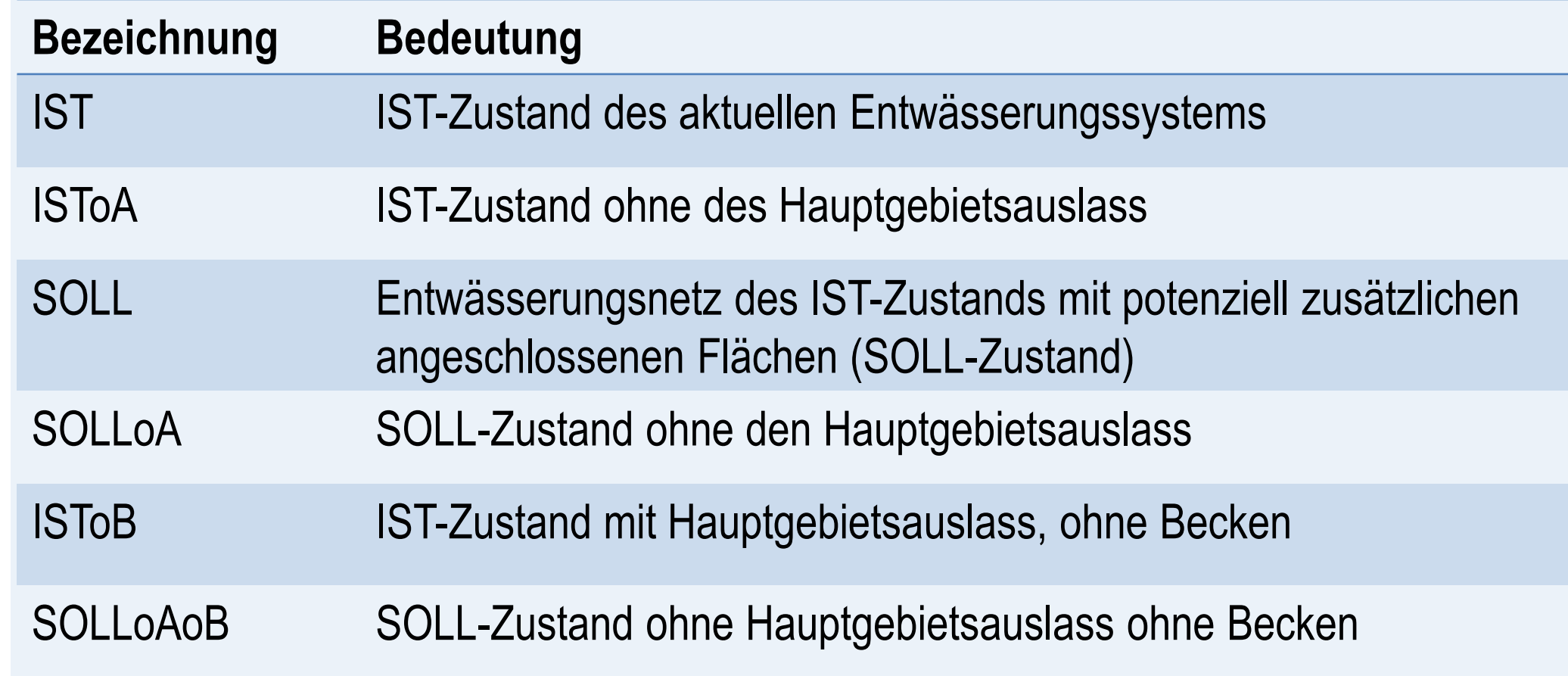

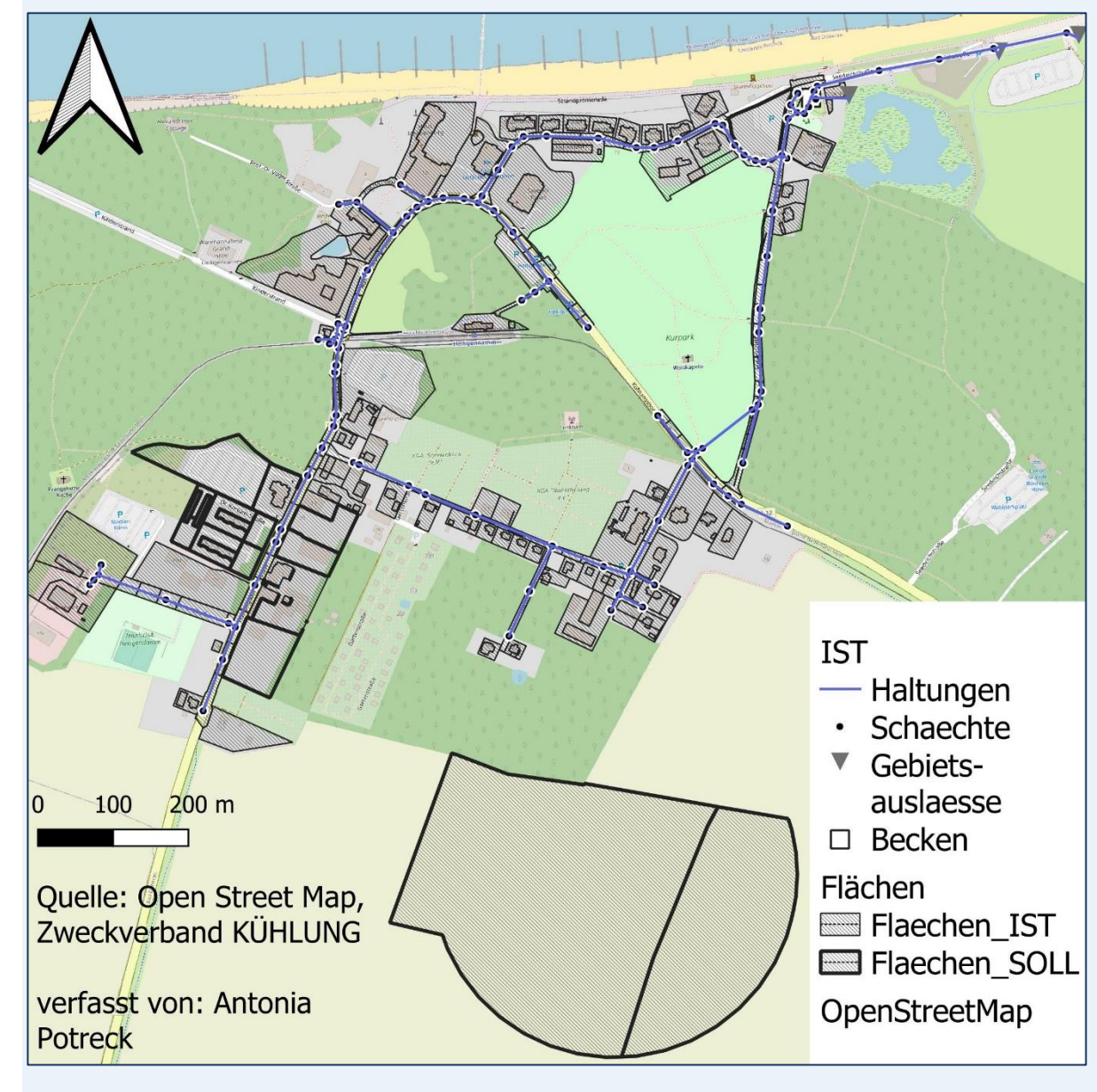

## Motivation und Zielsetzung

Fazit

Aus den Betrachtungen der Beckenauslastung aus den Modellierungen ergab sich, dass ein Beckenvolumen in vorhandenem Umfang ausreichend ist. Daher lässt die Kapazität des Beckens auch den Anschluss zusätzlicher Einzugsgebietsflächen zu. Die Einleitung von Niederschlagswasser in das anliegende Feuchtbiotop ist nicht nur möglich, sondern erfolgt bereits regelmäßig über den Notüberlauf, wie sich aus der Modellierung ergab. Die Außerbetriebnahme des Hauptauslasses wäre laut der im Modell ermittelten Beckenauslastung möglich. Hierbei ergibt sich der Vorteil, dass größere Wassermengen über den Notüberlauf dem verlandenden Feuchtbiotop zugeführt würden. Aus der Stoffbilanzierung nach DWA-A 102-2 ergab sich die Erfordernis einer stofflichen Aufbereitung hinsichtlich AFS63.

Aufgrund der Erfordernis nach weiterführenden Betrachtungen, bspw. im Sinne einer Wirtschaftlichkeitsbetrachtung oder einer Modellkalibrierung, kann keine abschließende Aussage über am besten geeignete bauliche Maßnahmen am Becken getroffen werden.

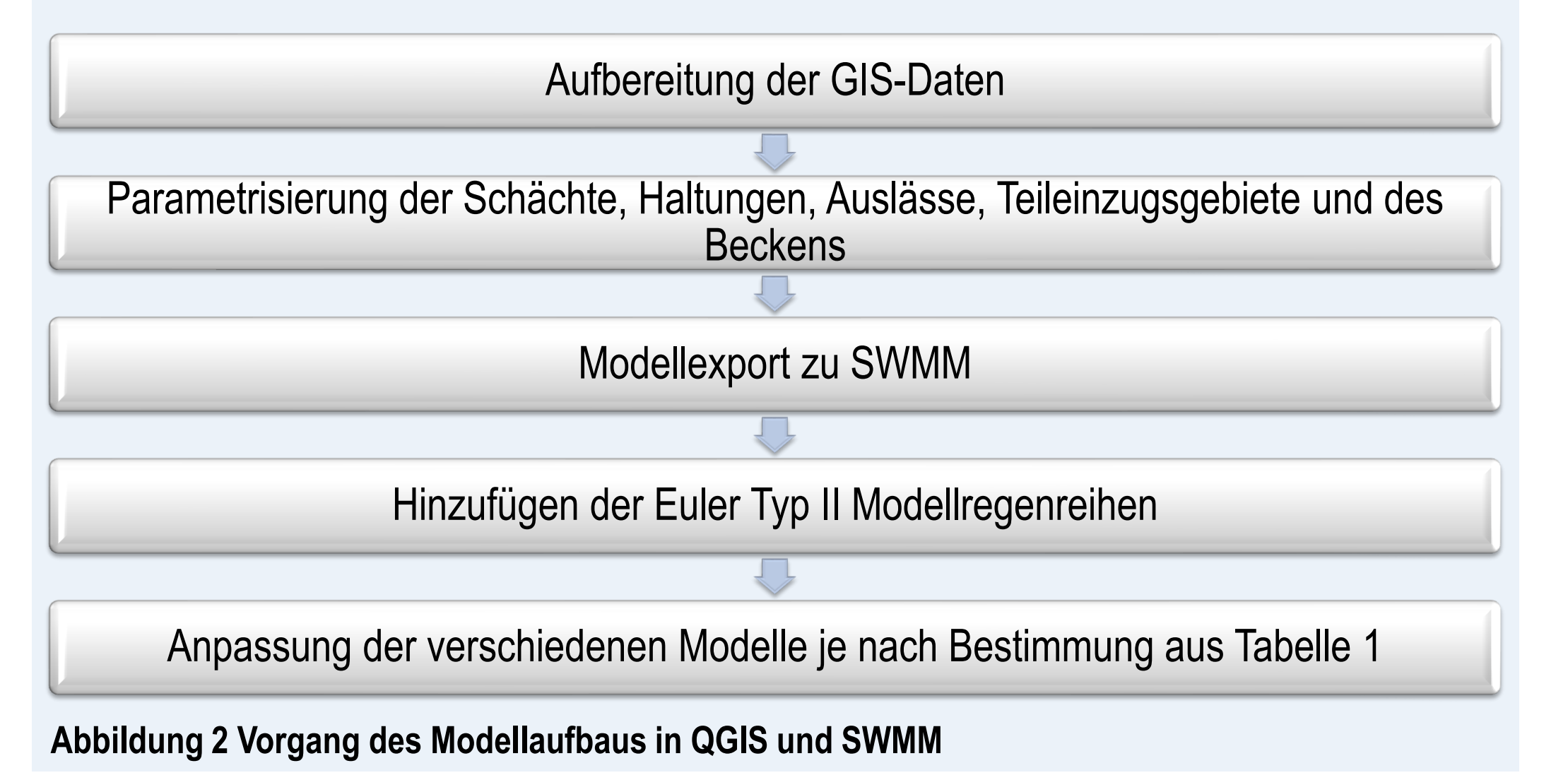

### **Zweitgutachter: M. Sc. Jannik Schilling**

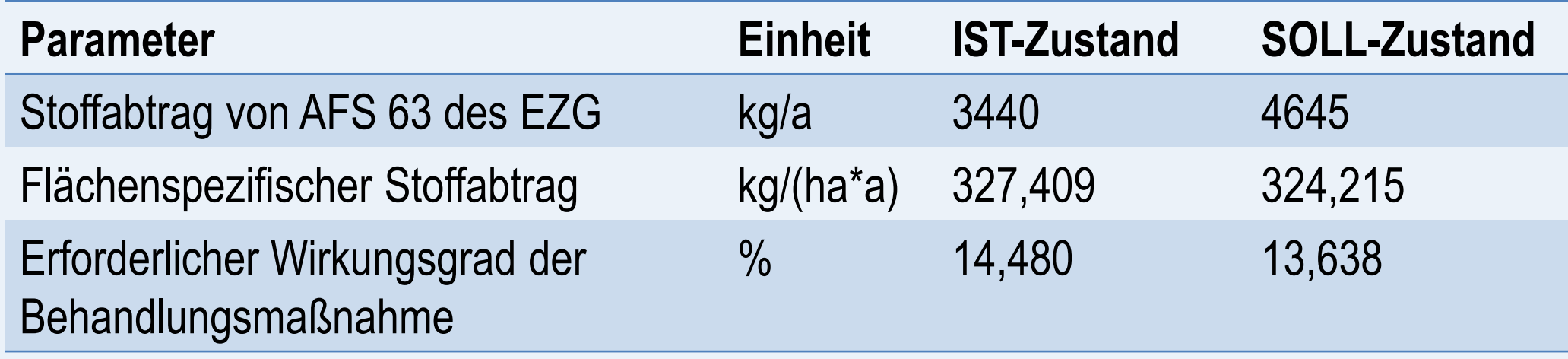

**Tabelle 2 Berechnungsergebnisse nach DWA-A 102-2 für den IST- und den SOLL-Zustand** 

**Abbildung 1 Karte des Entwässerungssystems mit den Flächen des IST- und des SOLL-Zustands**

Abbildung 1 zeigt das betrachtete Entwässerungssystem mit den Flächen im IST-Zustand und denen des SOLL-Zustands. Diese ergaben sich meist aus bestehenden Bebauungsplänen. Abbildung 2 zeigt das Vorgehen der Modellerstellung. Die gesamte Parametrisierung des Entwässerungssystems erfolgte in QGIS. Anschließend wurden sämtliche Parameter exportiert und in SWMM weiter bearbeitet

und ausgewertet.

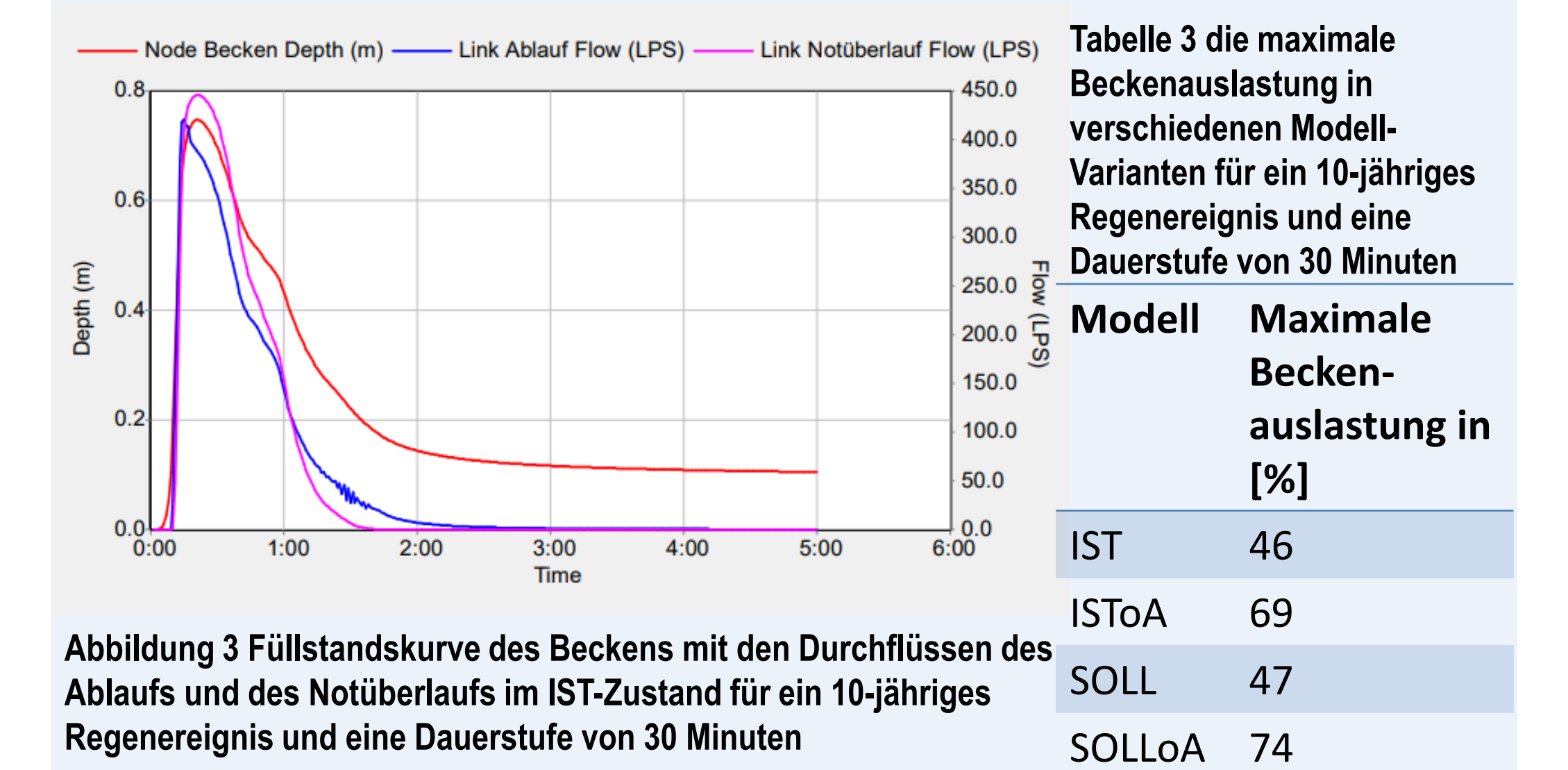

Das berechnete maximale Volumen des Regenrückhaltebeckens lag in jeder betrachteten Variante höher als das tatsächliche Volumen von ca. 330 m<sup>3</sup>. Die Aussagekraft der Ergebnisse wird zwar dadurch abgemindert, dass die Berechnung nach DWA-A 117 den Rückhalt von Wasser im Rohrnetz vernachlässigt, doch es kann entnommen werden, dass vor allem bei Außerbetriebnahme des Hauptauslasses ein Zwischenspeichervolumen notwendig ist.

**2. Ergebnisse der Stoffbilanzierung nach DWA-A 102-2**

Die Stoffbilanzierung von AFS 63 wurde für die Flächen des IST- und des SOLL-Zustandes durchgeführt. Entsprechende Ergebnisse können Tabelle 2 entnommen werden.

#### **3. Modellierungsergebnisse**

Die Füllstandskurve des Beckens zeigt den Anstieg des Wasserstandes im Becken und den Verlauf der Durchflüsse im Ablauf (blau) und im Notüberlauf des Beckens (pink). Bereits hier wird deutlich wie hoch der Anteil des Abflusses ist, der über den Notüberlauf abgeführt wird.

Tabelle 3 stellt die maximale Beckenauslastung verschiedener Modellierungen dar.